## **Elektronisk underskrift**

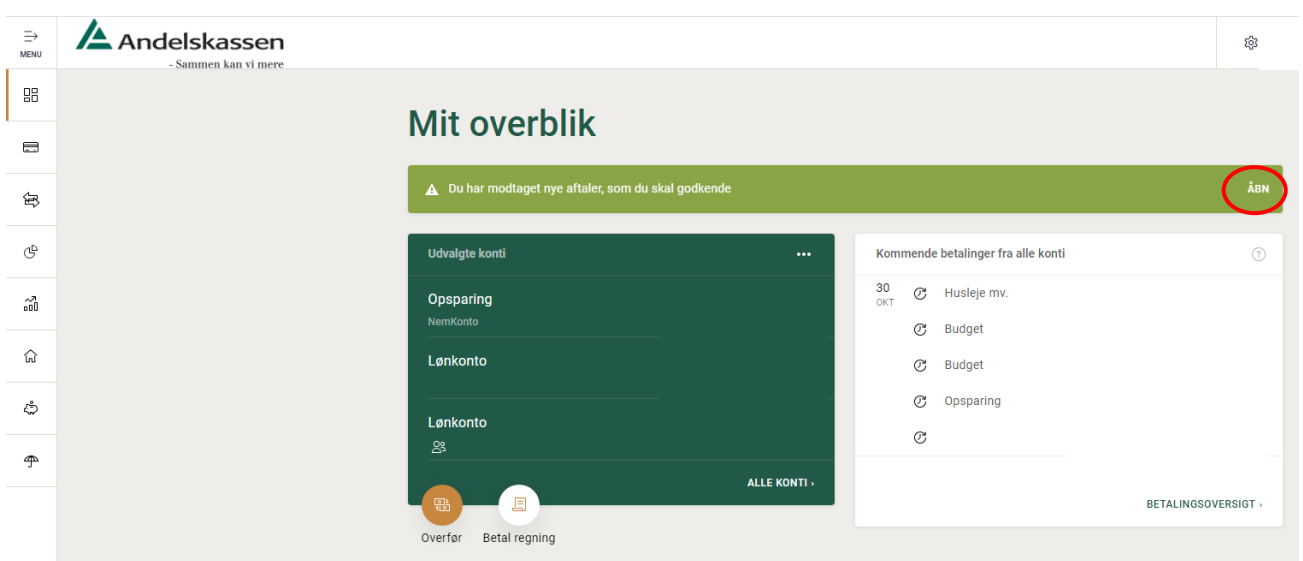

## **eller…**

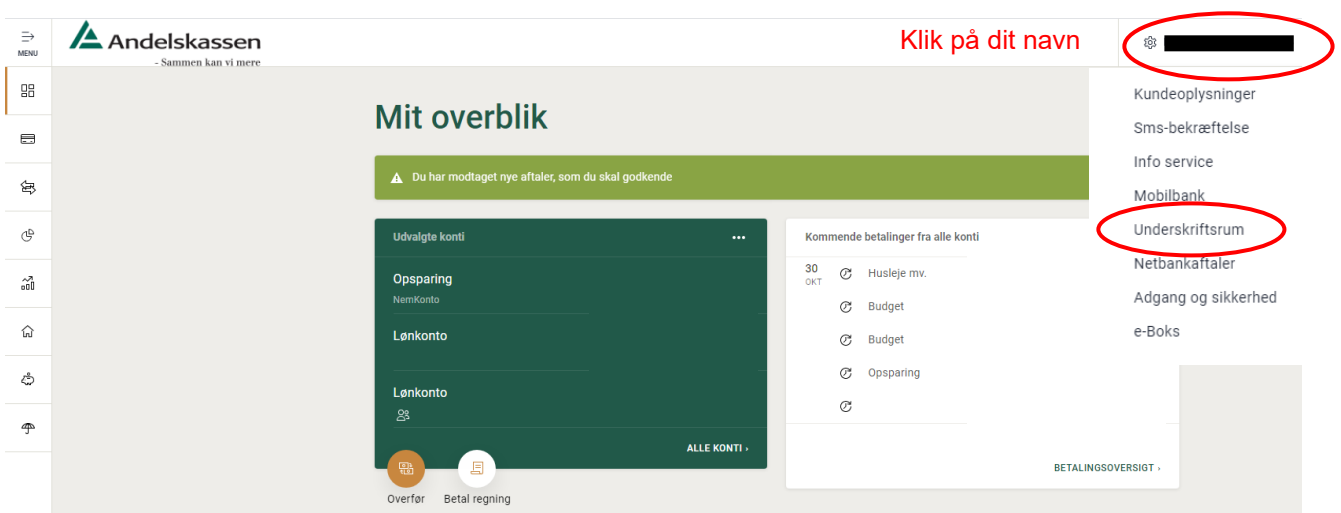

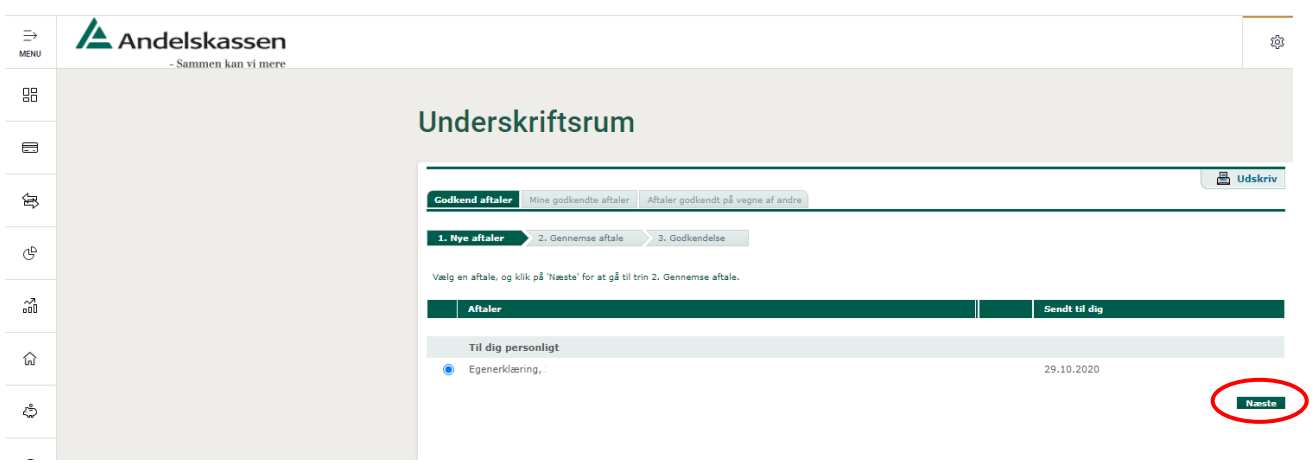

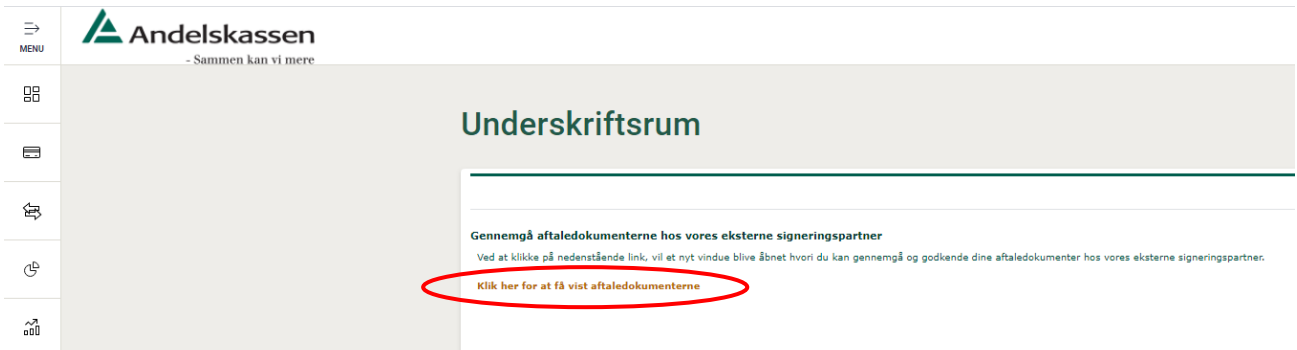

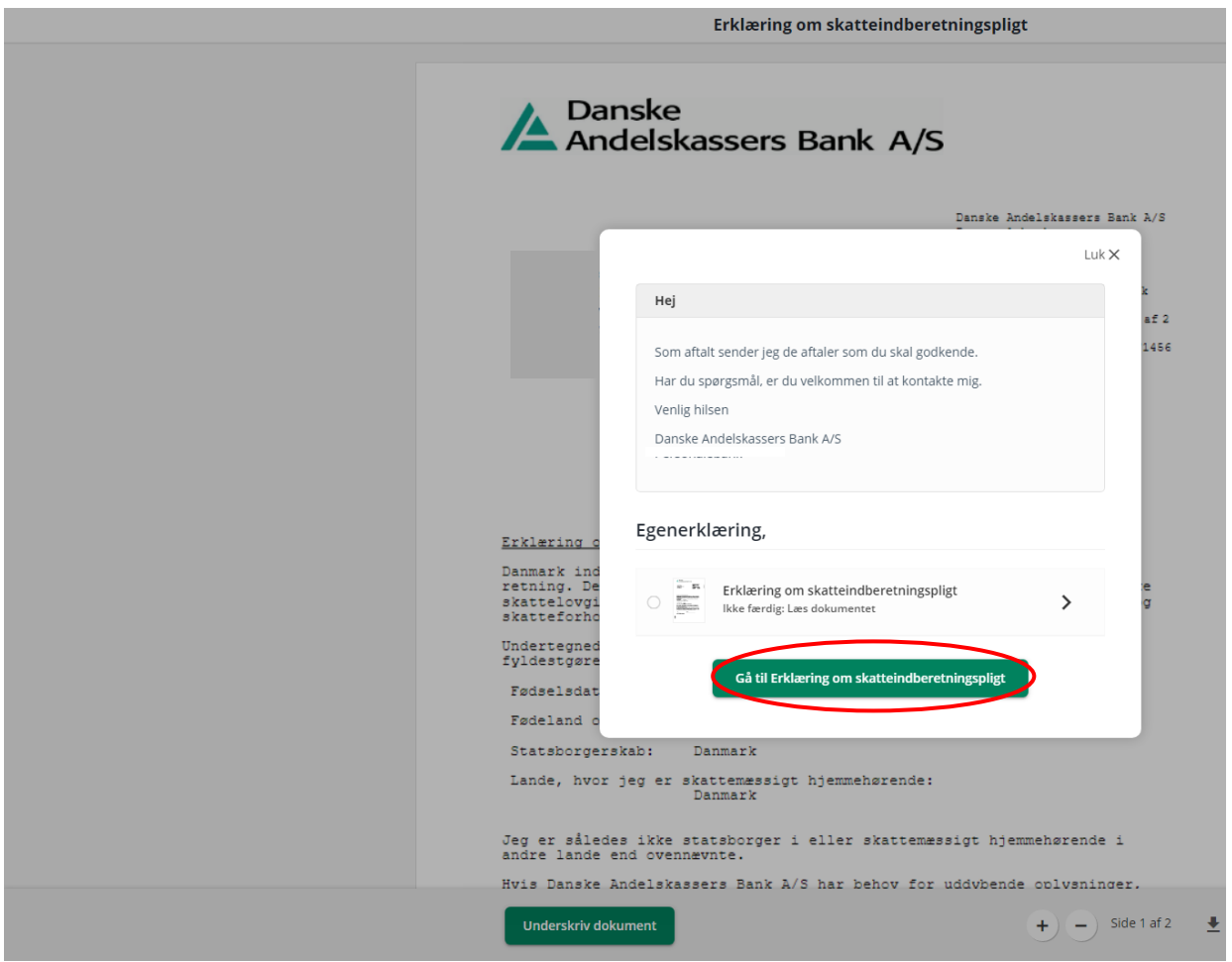

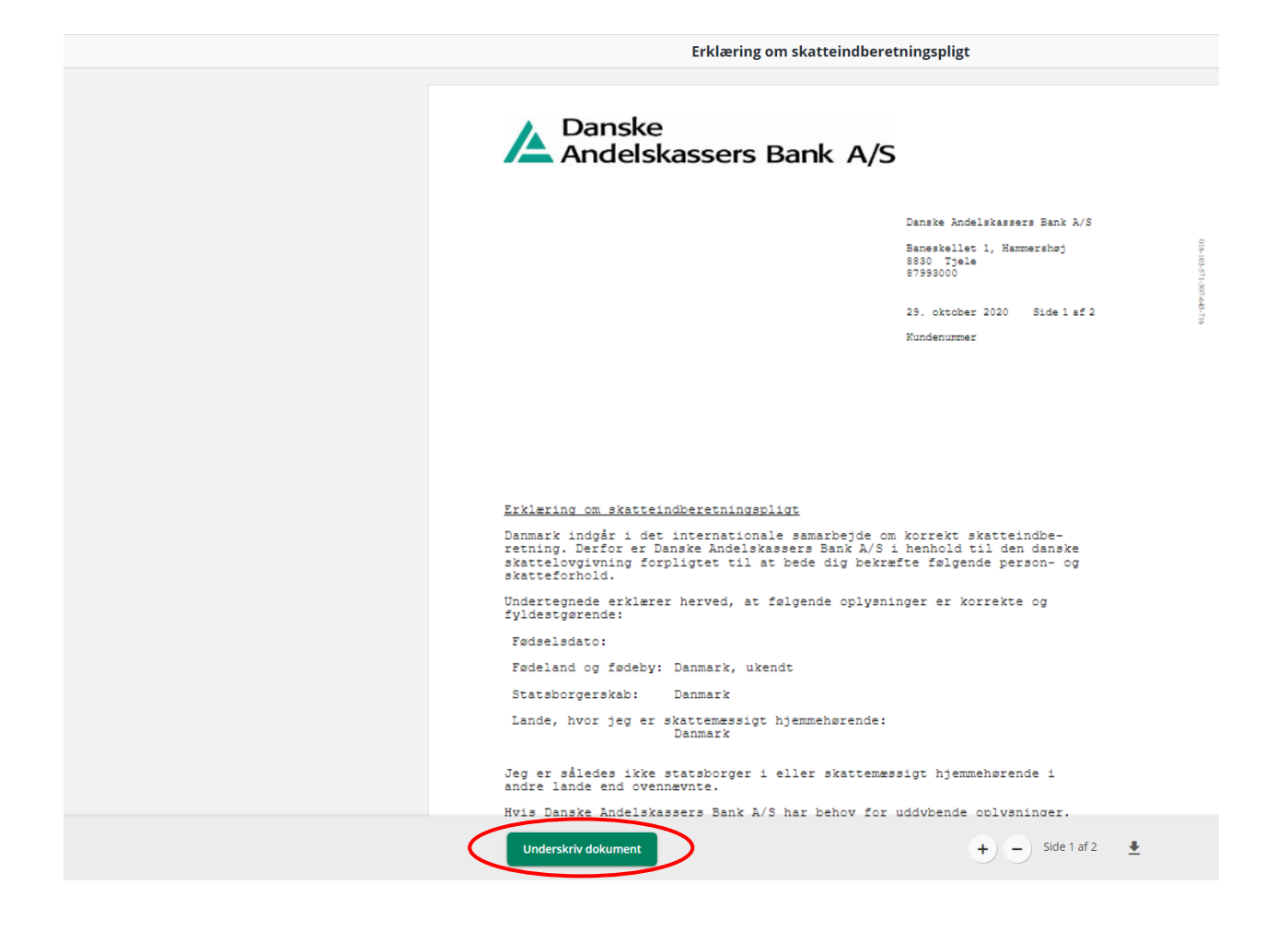

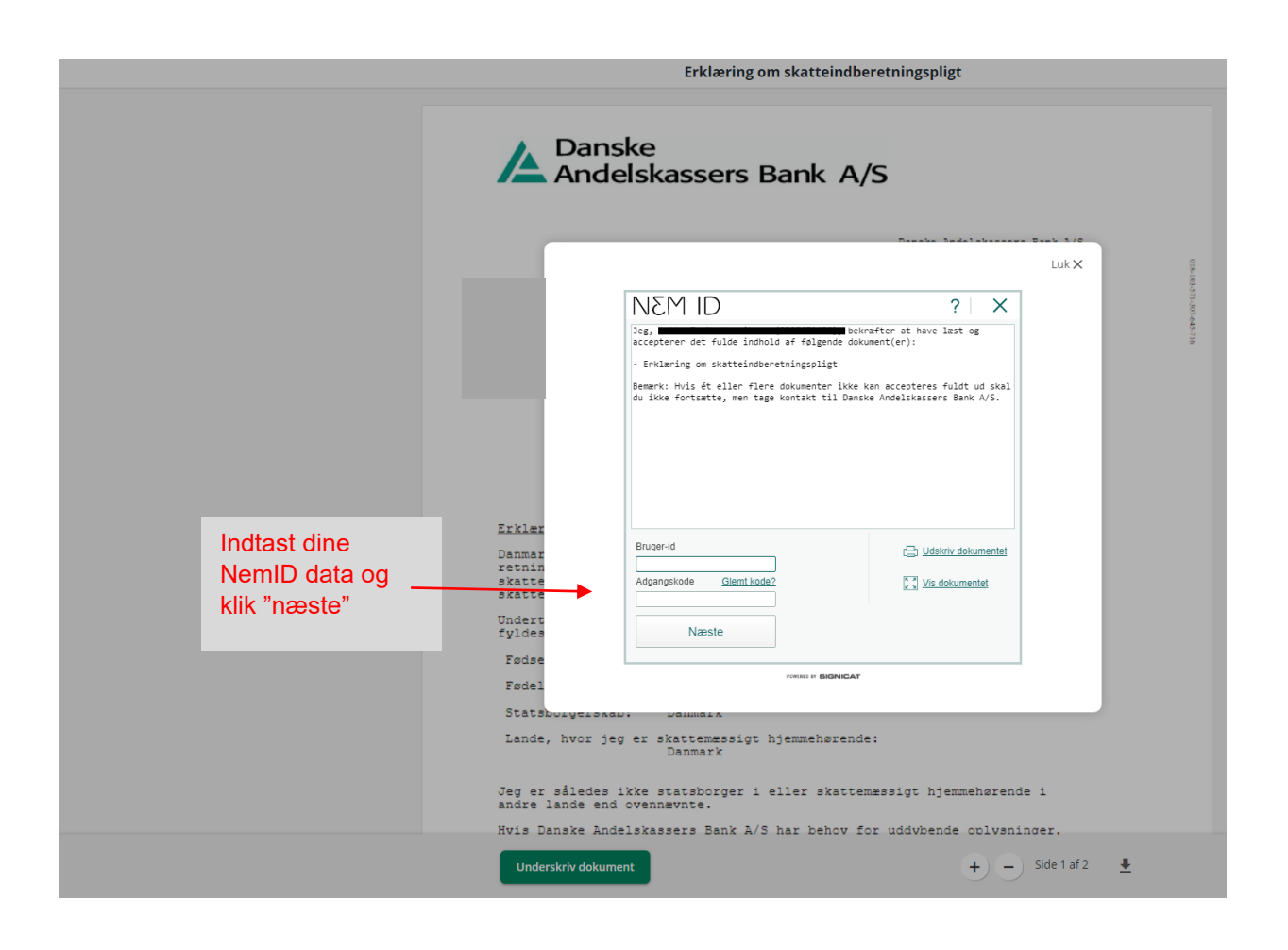